### **المحاضرة04**

### **2 ـ العرض الجدولي للمعطيات ) الجداول البسيطة والجداول المركبة (**

تُعدّ الجداول التكرارية إحدى النماذج التنظيمية لتجميع المعطيات االجتماعية حتى تعكس صورة الواقع الذي أخذت منه من جهة. ومن جهة ثانية حتى تكون قابلة للتحليل بشكل يناسب احتياجات البحث الذي أعدت ألجله.

فبمجرد االنتهاء من ترتيب المعطيات المتحصل عليها، ال بد من عرضها بكيفية أو بأخرى، ليتم تحليلها ولكي يكون لها عندئذ معنى قد نسعى إلى اختصارها وتقديمها بكيفية مرسومة أو مصورة وإقامة عالقات بينها.دائما بهدف جعلها دالة بالنسبة إلى مشكلة البحث[.\]1\[](file:///F:/Dr11/ÙÙÙ%202022/11ÙÙØ§ÙÙØ³%20Ø§ÙØªØ¯Ø±ÙØ³%20Ø¨Ø§ÙØ¬Ø§ÙØ¹Ø©/ÙÙÙØ§Ø³%20ØªØ­ÙÙÙ%20Ø§ÙÙØ¹Ø·ÙØ§Øª%203%20Ø¹ÙØ¬/Ø§ÙÙØ·Ø¨ÙØ¹Ø©%20Ø§ÙØ£Ø³Ø§Ø³ÙØ©%20ÙÙÙÙØ§Ø³%20ØªØ­ÙÙÙ.doc%23_ftn1)

بالنسبة للجدولة يضع الباحثون ممن هم ذو خبرة خططا لعمليتها في نفس الوقت تقريبا الذي يقومون فيه بالتصميم ألدوات جمع البيانات واختيار العينة. في حين يقوم المبتدؤون منهم بأنفسهم بالتخطيط للجدولة حتى ينتهوا من جمع البيانات فالجدول يعتبر بمثابة أسلوب لعرض البيانات الرقمية المرتبة بأسلوب منسق في أعمدة لكل منها عنوان ( رأسيا) وصفوف (أفقيا). [2]

الجدول إذا هو شكل تقني مختصر تجمع فيه البيانات بشكل متناسب مع خصائصها البحثية التي جمعت من أجلها، كما أنه الطريق المنهجي نحو تحويل المعطيات إلى دالالتها اإلحصائية التي تنقل الظاهرة المدروسة من مستوى وقوعها إلى مستوى تفسيرها واستخالص النتائج منها.

### **2 . 1 . أنواع الجداول**

يعرض الباحثون مختلف البيانات اإلحصائية بأشكال متباينة، ترجع درجة تعقيدها إلى مستوى التناول الذي يجعلها شاملة، ومختصرة وقابلة للقراءة والتحليل. ونجد أهم أنواع الجداول ممثلة فيما يلي:

- أـ الجدول التكراري البسيط
- ب ـ الجدول التكراري ذو الفئات
- جـ ـ الجدول التكراري المتجمع الصاعد
	- د ـ الجدول التكراري المتجمع الهابط
		- ه ـ الجدول المزدوج أو المركب
			- **أـ الجدول التكراري البسيط**

يشير الجدول البسيط إلى ذلك النموذج الذي تجمع فيه البيانات بشكل بسيط، فتعرض في عموده األول صفات أو خصائص مرتبة ترتيبا منطقيا يليه عمودين أو ثالث للتكرارات أو النسب المئوية. مقابل الصفوف التي تعبر على تلك الصفات والمجاميع.

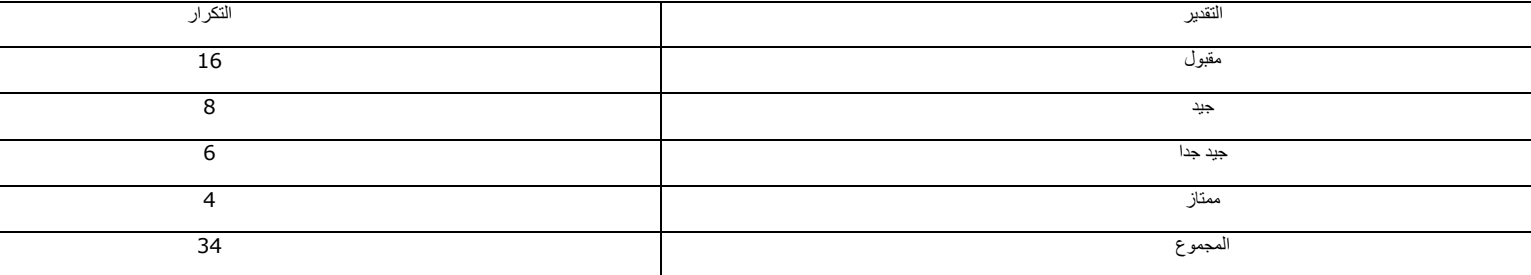

مثال: عالمات مجموعة من التالميذ في مادة دراسية،

**ب ـ الجدول التكراري ذو الفئات**

المقصود بالفئات هي البيانات المتشابهة في خصائصها والتي تختصر عرض عدد كبير منها في أقسام متجانسة مقابل عدد تكراراتها. وهناك عدة طرق لكتابة الفئات في جداول منها:

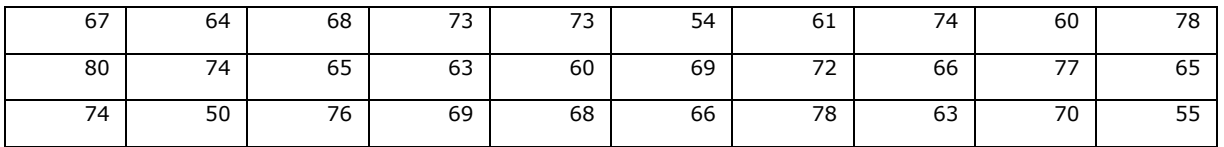

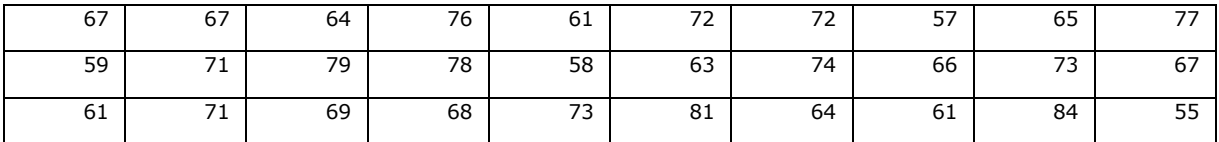

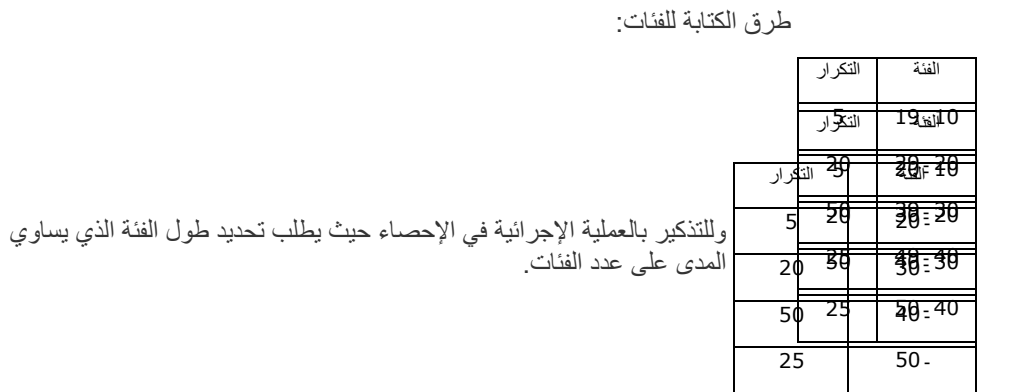

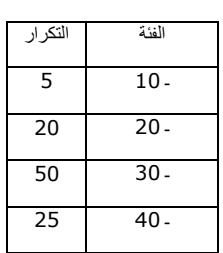

#### **جـ ـ الجدول التكراري المتجمع الصاعد**

يقصد به تجميع تكرار كل فئة على جميع التكرارات السابقة لها بحيث يكون مجموع التكرار التصاعدي للفئة الأخيرة مساوٍ لمجموع التكرارات.

مثال: حساب التكرار المتجمع الصاعد للمعطيات التالية:

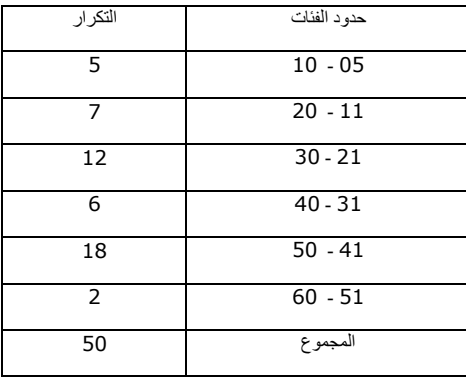

نضيف عمود نسجل فيه الحدود العليا لكل فئة

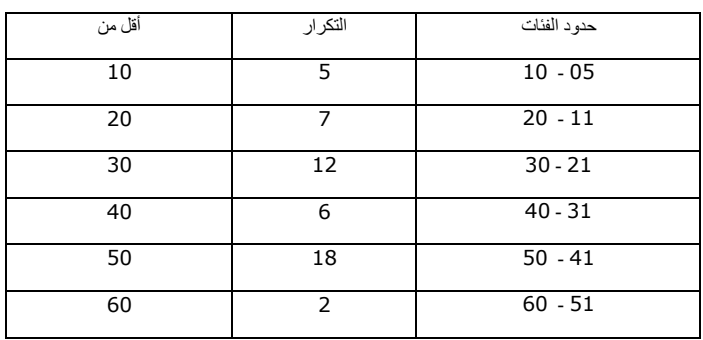

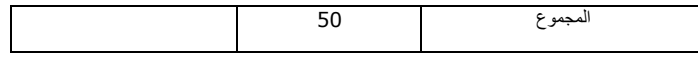

نضيف عمود آخر لحساب التكرار المتجمع الصاعد ابتداءً بأول تكرار على أساس أنه ممثل لجميع من هم اقل من 10 يعني (5) نضيف لها تكرار الفئة الموالية (5 + 7 ) فنحصل على تكرار الفئة الثانية الأقل من 20 نحصل على (12)

نضيف لها تكرار الفئة الموالية ( 12+12) فنحصل على تكرار الفئة الثانية الأقل من 30 فنحصل على (24) وهكذا مع بقية الفئات بحيث نحصل في نهاية الفئة تكرار متجمع صاعد مساوٍ لمجموع التكرارات.

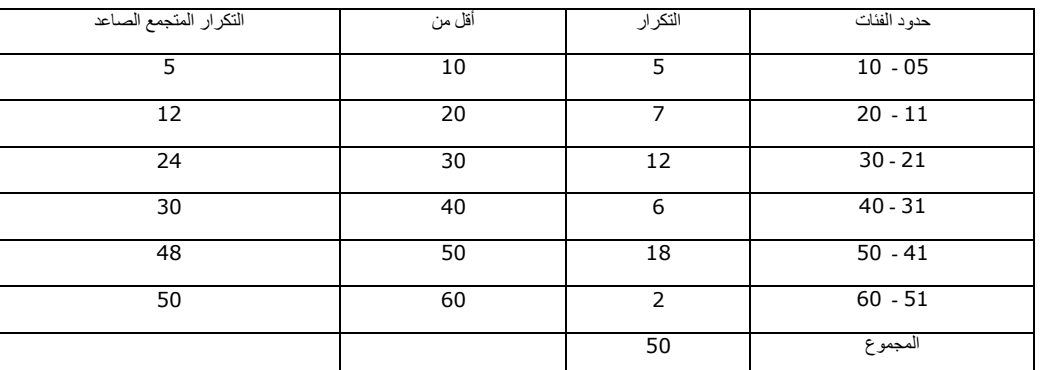

**فالتكرار المتجمع الصاعد يبدأ بالصفر وينتهي بمجموع التكرارات**

**د ـ الجدول التكراري المتجمع الهابط**

نقصد به تجميع تكرار كل فئة على جميع التكرارات التالية لها بحيث يكون مجموع التكرار التنازلي للفئة الأولى مساوٍ لمجموع التكرارات. مثال: حساب التكرار المتجمع الهابط لنفس المثال السابق

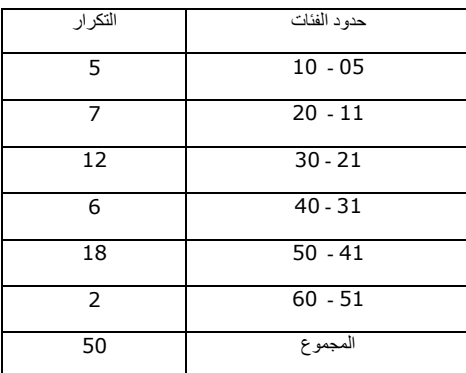

نضيف عمود نحدد فيه الحدود الدنيا للفئات لكل فئة

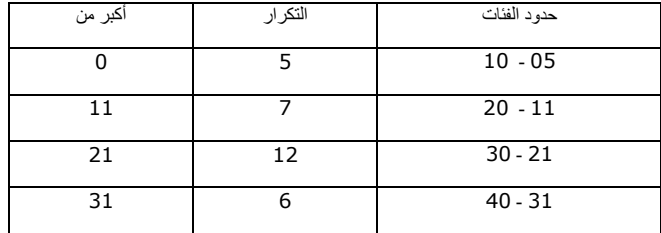

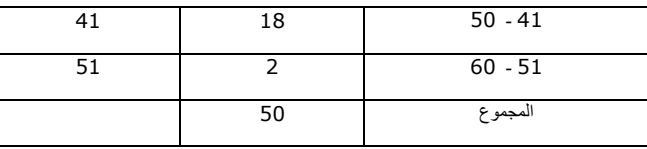

نضيف عمود آخر لنحسب من خالله التكرار المتجمع الهابط

ننطلق من الخلية الأولى لأول فئة ( أكبر من 0 ) فنسجل فيها قيمة مجموع التكرارات أي (50) على أساس أنها هي التكرار المتجمع الهابط لها.

نحسب قيمة التكرار المتجمع الهابط للفئة الموالية ( أكبر من 21) بطرح تكرارها من التكرار المتجمع الهابط السابق أي ( 50 - 5) فنحصل على .45

نحسب قيمة التكرار المتجمع الهابط للفئة الموالية ( أكبر من31) بطرح تكرارها من التكرار المتجمع الهابط السابق أي ( 45-7) فنحصل على .38

وهكذا مع بقية الفئات حتى نحصل على التكرار المتجمع الهابط للفئة الأخيرة بحيث يكون مساوٍ لتكرارها. ( وينتهي بالصفر كقيمة غير مسجلة (

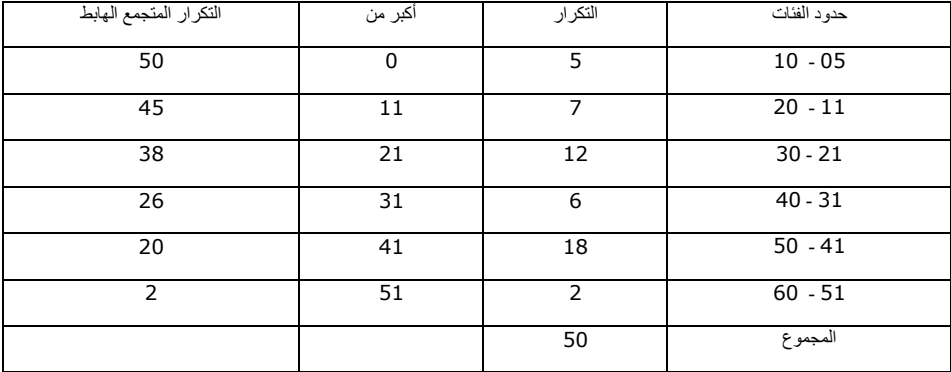

**فالتكرار المتجمع الهابط يبدأ بمجموع التكرارات وينتهي بالصفر**

#### **ه ـ الجدول المزدوج أو المركب**

يلجأ الباحث أحيانا في الجدول المركب إلى األسلوب الذي يساعد على التعرف على االرتباط أو العالقة بين خاصيتين أو متغيرين، حيث أنها تعمل على تسهيل تجميع الحاالت التي يحدث أن ترتبط ببعضها ف اثنين أو أكثر الفئات[.\]3\[](file:///F:/Dr11/ÙÙÙ%202022/11ÙÙØ§ÙÙØ³%20Ø§ÙØªØ¯Ø±ÙØ³%20Ø¨Ø§ÙØ¬Ø§ÙØ¹Ø©/ÙÙÙØ§Ø³%20ØªØ­ÙÙÙ%20Ø§ÙÙØ¹Ø·ÙØ§Øª%203%20Ø¹ÙØ¬/Ø§ÙÙØ·Ø¨ÙØ¹Ø©%20Ø§ÙØ£Ø³Ø§Ø³ÙØ©%20ÙÙÙÙØ§Ø³%20ØªØ­ÙÙÙ.doc%23_ftn3)

يتم بناء الجدول الذي يربط بين متغيرين في نفس الوقت بالخطوات التالية[:\]4\[](file:///F:/Dr11/ÙÙÙ%202022/11ÙÙØ§ÙÙØ³%20Ø§ÙØªØ¯Ø±ÙØ³%20Ø¨Ø§ÙØ¬Ø§ÙØ¹Ø©/ÙÙÙØ§Ø³%20ØªØ­ÙÙÙ%20Ø§ÙÙØ¹Ø·ÙØ§Øª%203%20Ø¹ÙØ¬/Ø§ÙÙØ·Ø¨ÙØ¹Ø©%20Ø§ÙØ£Ø³Ø§Ø³ÙØ©%20ÙÙÙÙØ§Ø³%20ØªØ­ÙÙÙ.doc%23_ftn4)

ـ تحديد المتغير المستقل والمتغير التابع

ـ تحديد فئات كل متغير

ـ تحديد المتغير المستقل في السطر الأفقي الأول والمتغير التابع في العمود الأول.

ـ وضع العالمات التي تمثل التكرار ومن ثمة األرقام.

مثال: توزيع مشترك بين الجنس والحضور للمحاضرة

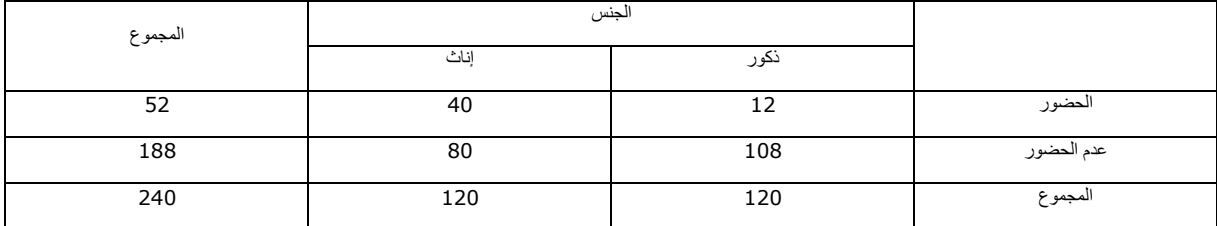

## **2 . 2 . قواعد مهمة في وضع الجدول**

يشترط في تصميم الجدول بعض المالحظات التي نجد من أهمها:

ـ وضع عنوان للجدول يوضح خصائصه أو متغيراته أو العالقات بينها.

ـ إسناد الجدول إلى مصدره

ـ ترتيب الجداول إن كانت متعددة بترتيب تسلسلي يتناسب مع صفحات البحث في تقارير التربص أو المذكرات، حتى يسهل وضعها في فهرس عام لها.

### **2 . 3 . قراءة الجدول عامة**

لا تعكس الأرقام المرتبة في الجداول دائما صورتها الحقيقية التي جمعت منها في واقع الظاهرة الاجتماعية. إذ أنها تحتاج إلى قراءة وتفسير يربطانها بمفاصل البحث الذي تتواجد فيه، ولذلك فالباحث في حاجة إلى مجموعة من القواعد التي تمكن من القراءة السليمة للجدول، والتي نجد منها:

ـ استحضار قيمتها المعنوية ألجل اإلقناع والمحاججة في ميدان البحث االجتماعي.

ـ ضرورة القراءة اإلحصائية للمعطيات بإحداث المقارنات والفروق بينها.

ـ ضرورة القراءة التفسيرية أو السوسيولوجية التي تعكس الفروق والمقارنات الإحصائية باستخدام الأساليب الإحصائية والمقاييس التي يتبعها الباحث.

ـ محاولة التحضير لتحقيق الفروض أو دحضها.

ـ االستناد إلى المعطيات الموجودة في الدراسات السابقة التي استعان بها الباحث.

ـ محاولة االقتراب من المداخل النظرية المتبناة في الدراسة.

ـ االرتباط بأداة الدراسة من حيث القياس.

# **2 . 4 . قراءة الجداول المزدوجة ) المركبة (**

تستخدم الجداول المزدوجة أو المركبة في ربط المتغيرات ببعضها، واستخراج العالقات السببية واالرتباطية بينها. ولذلك يلجأ الباحث في حقل علم االجتماع إلى استخدامها في إحداث العالقة بين المتغير التابع والمستقل خاصة في الدراسات األكاديمة لدى المبتدئين . ولذلك يتجه في قراءتها إلى االلتزام بمجموعة من الخطوات التي نبسطها بالمثال التالي:

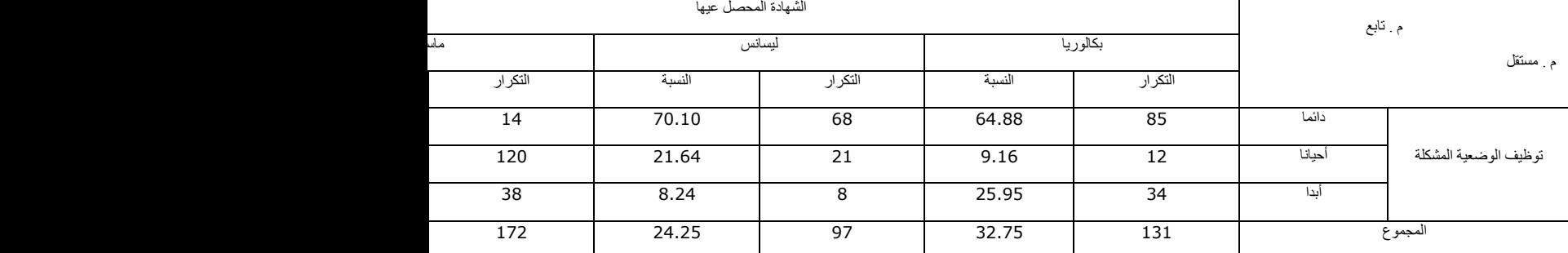

جدول يبين عالقة الشهادة المحصل عليها بتوظيف المدرس للوضعية المشكل

أ. التحليل: يتم بشكل أفقي بالشكل التالي:

ـ نقارن بين نسب العمود الأخير ، ونبدأ بالتعبير عنها من أعلاها إلى أدناها ( 41.75 تليها 38.25 تليها 20 ).

ـ في نفس الوقت نرفقها بأعلى نسبة تجمع بين المتغير التابع والمستقل ) 70.10 ثم 69.76 ثم 25.95 (.

نجمع الفقرتين السابقتين بالشكل التالي: تعتبر نسبة %41.75 أعلى نسبة للمجيبين بأنهم يستخدمون الوضعية المشكل دائما، تمثلها نسبة المجيبين من حاملي شهادة الليسانس بـ 70.10 % . تليها نسبة المجيبين بأنهم يستخدمون الوضعية المشكل أحيانا بـ %34.25 تمثلها نسبة المجيبين من حاملي شهادة الماستر بـ 69.76%. بينما تُعدّ أصغر نسبة للمجيبين بأنهم لا يستخدمون الوضعية المشكل أبدا بـ 20% تمثلها نسبة المجيبين من حاملي شهادة البكالوريا بـ 25.95%.

ب . التوجيه: كما في الجدول ومن خالل األسهم التي نصلها من أكبر نسبة إلى أقلها، نقول أن الحاملين لشهادة الليسانس هم أكثر المستجوبين في استخدامهم للوضعية المشكلة. يليهم حاملوا شهادة الماستر باستخدام الوضعية المشكلة أحيانا. بينما يعبر حاملو شهادة الماستر أنهم ال يستخدمون الوضعية المشكل أبدا.

### **2 . 5 . عالقة الجداول بالفروض والنتائج**

تعتبر الجداول حلقة وصل بين مرحلتين مهمتين في البحوث الأمبريقية، هما مرحلة البناء المفهومي وفرض الفروض من جهة، وبين استخالص النتائج لتحقيقها أو دحضها من جهة ثانية.

#### **ـ العالقة بالفروض:**

المعطيات الكمية التي يسعى الباحث نحو جمعها تبنى بالضرورة من خالل تصور منهجي للفروض القابلة للتحليل من خالل قابليتها للقياس. والمقصود هنا بالقياس القدرة على االنتقال من مستوى المفاهيم إلى مستوى األبعاد ومن ثمة إلى مستوى المؤشرات التي تعتبر بالضرورة متغيرات رقمية يُرجى اختبارها. فإذا كان البناء منذ البداية مرتكز على عالقات سببية واضحة بين متغيرين. فهذا يستدعي اللجوء إلى تجميع البيانات في جداول قصد تحويل الفروض إلى نموذج عملياتي قابل للقياس واالختبار.

وهذا الطريق الذي يسلكه الباحث في بداية اإلنجاز ، والذي يتجه فيه من بناء الفروض إلى تصميم الجداول، يتطلب منه االختيار الدقيق للعينة ولأداة الدراسة التي يستهدفها بها. إذ كلما كانت الأسئلة أو الملاحظات التي ينزل بها إلى الميدان مبنية على مؤشرات لها دالالتها الرقمية، كلما كان ذلك أدعى للتفسير والتأويل واالقتراب من اختبار الفروض وتحقيقها أو دحضها.

#### **ـ العالقة بالنتائج:**

الطريق الثاني الذي يسلكه الباحث من الجداول نحو استخالص النتائج يقود نحو استغالل الدالالت اإلحصائية التي تحملها المعطيات المرتبة في الجداول. إذ أن تجميع تلك الدلالات الإحصائية المستقاة أصلا من الفروض تحتاج إلى تجميع وترجيح، بمختلف الأساليب اإلحصائية التي قد تحقق الفروض أو تنفيها. بمعنى أن الباحث وهو يحلل المعطيات في الجداول يتجه نحو استكمال البناء المفهومي بتجميع نتائج المؤشرات المختبرة لدى المبحوثين وتحويلها من مجرد أرقام إلى خالصات تفسيرية وسوسيولوجية تربط العالقات السببية أو تربط بين متغيرات الدراسة وتفسح المجال نحو تفسير الواقع بالأرقام. وهو الاقتراب المنهجي الذي تحاول العلوم الاجتماعية فيه أن تقترب من الحقيقة الاجتماعية بحقيقة أخرى علمية قد ترتقي إلى مستوى النظرية لتثبت قوانينها وأطروحاتها. أو قد تكون سندا لتأسيس رؤى مستقبلية لتفسير الوقائع على مستوى الباحث.

#### **مثال تطبيقي يبين كيفية بناء جدول مركب من خالل متغيرين**

يتعلق المثال بعالقة المشاهدة لبرامج التلفاز وجنس األفراد المشاهدين،

لنفترض أنه لدينا عينة مكونة من 40 فرد من الجنسين، ونريد أن نعرف الفرق بين الجنسين من حيث مشاهدة البرامج المتلفزة. نجري ذلك على ثالث مراحل:

**المرحلة األولى:** تصميم جدول بسيط يفترض أنه يعكس إجابات المبحوثين عن بيانات عامة

الجدول )01( يبين جنس المبحوثين

|  | اتک            |         |
|--|----------------|---------|
|  |                |         |
|  | <b>-</b><br>47 | $2 - 1$ |
|  | 4 <sup>c</sup> | المجموع |

نقوم بتفسيره بالطريقة المشار إليها سلفا

**المرحلة الثانية**: تصميم جدول بسيط يفترض أنه يعكس إجابات المبحوثين عن فرضية وجود فروق في المشاهدة بين الجنسين.

الجدول )02( يبين مشاهدة البرامج المتلفزة لعينة الدراسة

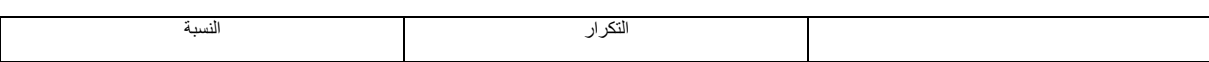

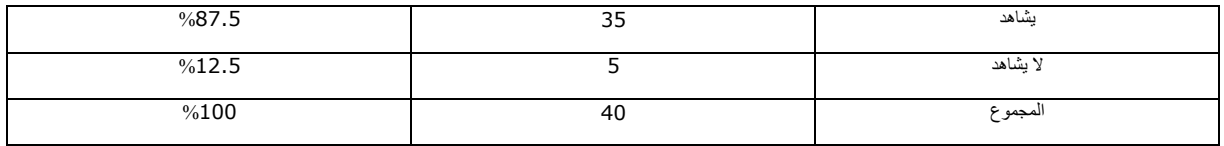

نقوم بتفسيره بالطريقة المشار إليها سلفا

المرحلة الثالثة: نقوم بتركيب الجدول المزدوج الذي يجمع بين المتغيرين ) مشاهدة البرامج المتلفزة حسب جنس المبحوثين (

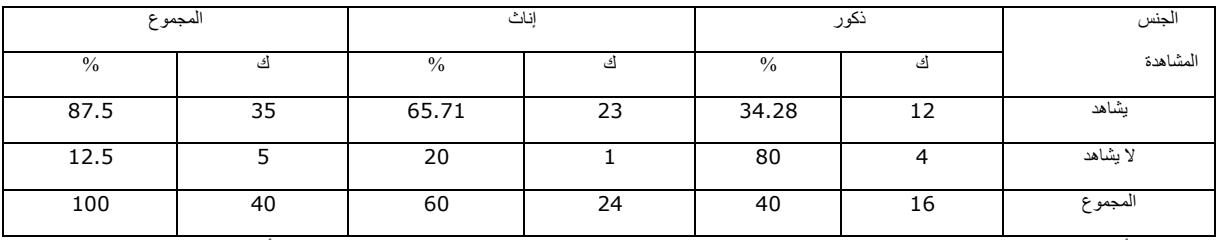

جدول رق (03) يبين علاقة مشاهدة البرامج المتلفزة حسب جنس المبحوثين

مالحظة: أرقام العمود الثاني) 12 و4( والرابع)23 و1( نحصل عليها بفرز المشاهدين من الذكور واإلناث أثناء التفريغ.

تفسير الجدول إحصائيا:

تشير معطيات الجدول رقم 03 الذي يبين عالقة مشاهدة البرامج المتلفزة حسب جنس المبحوثين أن الذين يشاهدون البرامج المتلفزة هم الذين يشكلون النسبة األعلى بـ %87.5 وأغلبهم من اإلناث بنسبة %65.71 . بينما ال يشكل الذين ال يشاهدون سوى النسبة األضعف بـ 12.5% وأغلبهم من الذكور بنسبة 80%.

تفسيره سوسيولوجيا:

يستخدم الباحث تأويلاته المنطقية و يضيف لها الدعامات السوسيولوجية من الأفكار الواردة في النظريات والدراسات السابقة التي تربط متغيري الدراسة ببعضهما.

[\]1\[](file:///F:/Dr11/ÙÙÙ%202022/11ÙÙØ§ÙÙØ³%20Ø§ÙØªØ¯Ø±ÙØ³%20Ø¨Ø§ÙØ¬Ø§ÙØ¹Ø©/ÙÙÙØ§Ø³%20ØªØ­ÙÙÙ%20Ø§ÙÙØ¹Ø·ÙØ§Øª%203%20Ø¹ÙØ¬/Ø§ÙÙØ·Ø¨ÙØ¹Ø©%20Ø§ÙØ£Ø³Ø§Ø³ÙØ©%20ÙÙÙÙØ§Ø³%20ØªØ­ÙÙÙ.doc%23_ftnref1) موريس أنجرس، مرجع سابق، ص384

[\]2\[](file:///F:/Dr11/ÙÙÙ%202022/11ÙÙØ§ÙÙØ³%20Ø§ÙØªØ¯Ø±ÙØ³%20Ø¨Ø§ÙØ¬Ø§ÙØ¹Ø©/ÙÙÙØ§Ø³%20ØªØ­ÙÙÙ%20Ø§ÙÙØ¹Ø·ÙØ§Øª%203%20Ø¹ÙØ¬/Ø§ÙÙØ·Ø¨ÙØ¹Ø©%20Ø§ÙØ£Ø³Ø§Ø³ÙØ©%20ÙÙÙÙØ§Ø³%20ØªØ­ÙÙÙ.doc%23_ftnref2) سالطنية بلقاسم، حسان الجيالني، **أسس البحث العلمي**، الكتاب األول، ط،2 ديوان المطبوعات الجامعية، الجزائر، ،2009 ص166

[\]3\[](file:///F:/Dr11/ÙÙÙ%202022/11ÙÙØ§ÙÙØ³%20Ø§ÙØªØ¯Ø±ÙØ³%20Ø¨Ø§ÙØ¬Ø§ÙØ¹Ø©/ÙÙÙØ§Ø³%20ØªØ­ÙÙÙ%20Ø§ÙÙØ¹Ø·ÙØ§Øª%203%20Ø¹ÙØ¬/Ø§ÙÙØ·Ø¨ÙØ¹Ø©%20Ø§ÙØ£Ø³Ø§Ø³ÙØ©%20ÙÙÙÙØ§Ø³%20ØªØ­ÙÙÙ.doc%23_ftnref3) بلقاسم سالطنية وحسان الجيالني، مرجع سابق، ص167

[\]4\[](file:///F:/Dr11/ÙÙÙ%202022/11ÙÙØ§ÙÙØ³%20Ø§ÙØªØ¯Ø±ÙØ³%20Ø¨Ø§ÙØ¬Ø§ÙØ¹Ø©/ÙÙÙØ§Ø³%20ØªØ­ÙÙÙ%20Ø§ÙÙØ¹Ø·ÙØ§Øª%203%20Ø¹ÙØ¬/Ø§ÙÙØ·Ø¨ÙØ¹Ø©%20Ø§ÙØ£Ø³Ø§Ø³ÙØ©%20ÙÙÙÙØ§Ø³%20ØªØ­ÙÙÙ.doc%23_ftnref4) مهدي محمد القصاص، مبادئ اإلحصاء والقياس االجتماعي، جامعة المنصورة، مصر، ص138